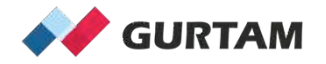

## **February "All About Wialon" Webinar** 12-12:30 pm ET

# **Colored Sensors**

Anna Demina Account Manager, North America

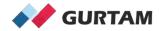

# Agenda

- 1. How to color your sensors?
- 2. Colored sensors in the unit tooltip and additional menu.
- 3. Colored sensors in the monitoring option "sensor state".
- 4. Colored sensors and <u>colored unit icons</u>.
- 5. Colored sensors and colored unit tracks.

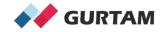

#### 1. How to color your Sensors?

- Open unit properties, sensors tab, sensor properties "Intervals and Colors"

Intervals and colors:

Intervals and colors:

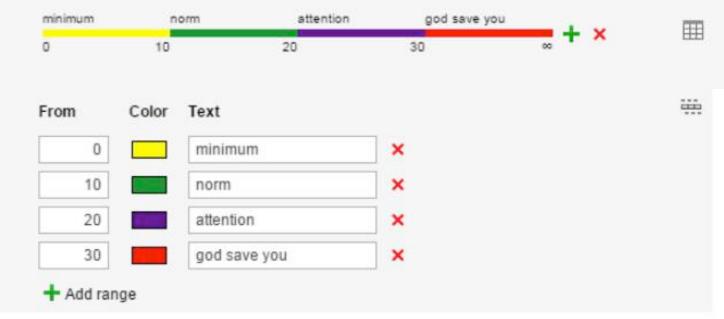

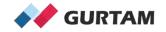

### 2. Colored Sensors in the unit tooltip/ additional menu

| 4 | Demo1<br>69, Mos            | ss Point, MS 39563 | 3, USA       |                                                                      | s 🖌 | × | 515 |  |  |
|---|-----------------------------|--------------------|--------------|----------------------------------------------------------------------|-----|---|-----|--|--|
|   | 12 s ago (26<br>69, Moss Po |                    |              |                                                                      |     |   |     |  |  |
|   | 22 mph                      | 200772 mi          | 32105 h 💥 12 |                                                                      |     |   |     |  |  |
|   | Ignition: On                |                    | Odomet       | Odometer: 200775.45 mi<br>Coolant Temp: 177.08 °F<br>RPM: 699.00 rpm |     |   |     |  |  |
|   | Fuel Level: 1               | 14.52 gal          | Coolant      |                                                                      |     |   |     |  |  |
|   | Fuel Level L                | eft: 66.00 %       | RPM: 69      |                                                                      |     |   |     |  |  |
|   | Events: PER                 | IODIC (6.00)       | Vehicle      | Vehicle Battery: 13.88 V                                             |     |   |     |  |  |

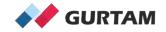

### 3. Colored Sensors in the monitoring option "sensor state"

| 0                        | u   | าเบ                                       | lon | Hα  | sting` | 0 | Monite | oring |   | Trac | ks | E  | Mess | sag | es | 1 |
|--------------------------|-----|-------------------------------------------|-----|-----|--------|---|--------|-------|---|------|----|----|------|-----|----|---|
| 4                        | A↓Z | ≣                                         | ÷   | All |        |   |        | ۲     | Ð | Ø    | P  | d. | ×    | :   |    | ۲ |
| <b>v</b>                 | 0   | Demo1<br>Ms-63, Moss Point, MS 39562, USA |     |     |        |   |        | Ô     | П |      | s  | 4  | ×    |     |    |   |
| 4                        | 0   | Demo2<br>Al-269, Jasper, AL 35501, USA    |     |     |        |   |        | Ô     | н |      | s. | 4  | ×    |     |    |   |
| 4                        | 0   | Demo3<br>Al-269, Parrish, AL 35580, USA   |     |     |        |   |        | Ô     | П |      | s  | 4  | ×    |     | 1  | + |
| Vehicle Battery: 13.90 V |     |                                           |     |     |        |   |        |       |   |      |    |    |      |     |    |   |

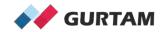

#### 4. Colored Sensors and Colored unit icons

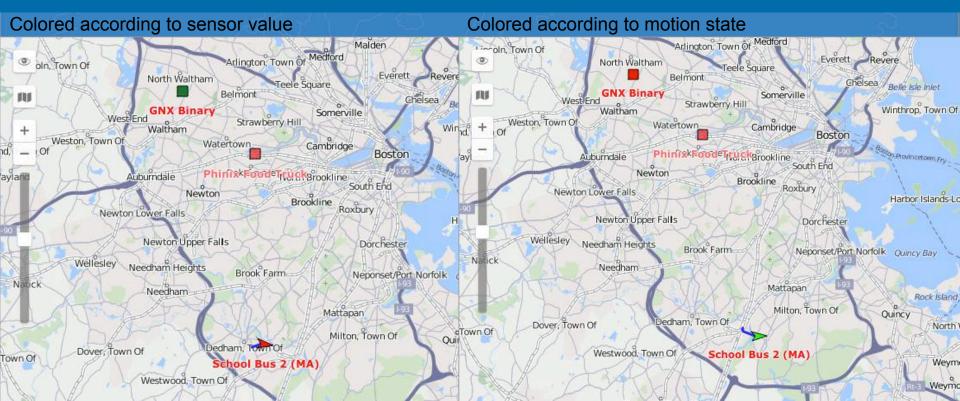

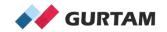

#### 5. Colored Sensors and Colored unit tracks

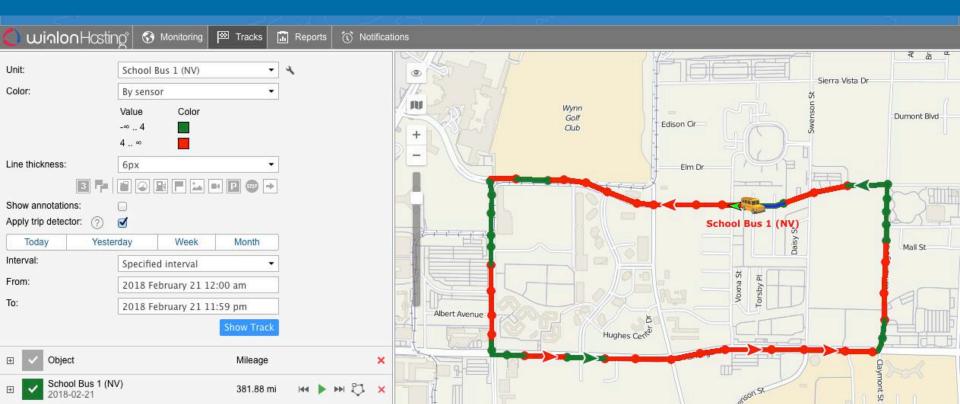

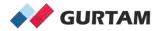

# Thank you for your attention!

Anna Demina Account Manager, North America